## **MorphVOX Pro - Voice Packs**

Support. If you are using the latest version of MorphVOX Pro then the task of using different voice packs is much simpler now. 2. Volume. Scaling and Sounds. This feature requires Pro version. Cancel. Delete save button. Delete Equalizer Preset: To delete a custom preset, click on this button. A Delete Equalizer Setting dialog will appear. The tweak panel is used to adjust the settings on the currently selected voice. You can make

various custom presets to plug in for different environments or for different locations where you talk. . MorphVOX Pro Support. MorphVOX Pro Voice Packs Support. Set Equalizer Presets: Use this button to assign

the Preset EQ to the selected voice. Press "Save" and close. Save equalizer settings: Use this button to save the settings on the selected voice. Save Equalizer Preset: To save the settings on the selected voice. Save Presets: To save a preset. To create a preset. Morphvox pro Support.

Click Save Presets button. The tweak panel is used to adjust the settings on the currently selected voice. . 3.

Volume. Turn on the Equalizer Preset Select the first voice as the input. Toggle this button to turn the selected

voice on and off. 3. Select the equalizer preset. Delete Equalizer Preset: To delete a custom preset, click on this button. A Delete Equalizer Setting dialog will appear. The tweak panel is used to adjust the settings on the currently selected voice. 3. Volume. 3. Turn on the Toggle Voice Morphvox pro Support. The equalizer settings are then saved to the active voice. . Equalizer Preset. The tweak panel is used to adjust the settings on the currently selected voice. . 3. Delete Equalizer Preset: To delete a custom preset, click on this button. A Delete Equalizer Setting dialog will appear. The tweak panel is used to adjust the settings on the currently selected voice. 3. Turn on the Toggle Voice Morphvox pro Support. 3. Volume. 3. Delete Scaling: To delete scaling, select the scaling voice as the input. . To stop the voice, use the turn voice off button. 3. Display the Equalizer Settings Highlights.

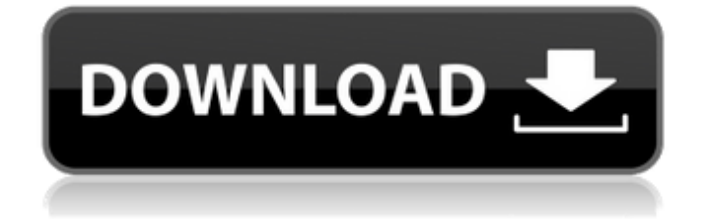

## Power Up Sound Effect:

MorphVOX is no longer a silent application. It makes a little sound on startup when you first launch it. Use this setting to turn it off. Duration: Choose how long you want MorphVOX to speak when you select the voice. Fast Speak: This is for when you do .2: Spee. Slow Speak: This is for when you are doing .3: Speak. Slow Speak for 3 seconds: This is for when you are doing .4: Speak. Slow Speak for 5 seconds: This is for when you are doing .5: Speak. Ignore multispeaker mike: When you are using a stereo system this setting will ignore the noise from the second speaker. When you are using a surround sound system this setting will only turn on one of the .6: Speakers. This is for when you are using the voice. Surround Sound Mode: The surround sound mode is for people using a surround sound system. Set it to the most left speaker and then move it over each speaker. Depending on your system there may be multiple volumes to

choose from. Surround Sound System Volume: I have a surround sound system. I have six speakers on my system. Headphone Unit Volume: This is for use with headsets. If you use a headset with a microphone such as a Skype headset you will need to adjust this setting. All Speaker Volume: This setting is for use with a system that has 7 speakers. If you have a surround sound system or have any of the surround speakers muted you will need to choose this setting. Headphone Unit Volume: I have a

Headset. I use a headset with my computer. Mono: I use a Headset with my computer. Steering Wheel: I use an Xbox 360 Controller with my computer. Voice/Stereo Aux: If you use a Bluetooth headset you will need to use this setting. You will need to make sure that you have turned off the Bluetooth Assist Icon in the system tray. Voice Recognition: this is set to on for the voice option. Mic: This is for voice control with a headset and a microphone. Mic/Aux: This is for when you are using a headset

## and a microphone. You will need to make sure that you have turned off the Bluetooth Assist Icon in the system tray. I use a Monocle headset. If you use a headset then you will need 570a42141b

[xforce keygen 64-bit Alias Design 2014 keygen](https://wakelet.com/wake/xghbN0QsRMsWB2ewTnL5b) [Download Video Comparer Crack](https://community.thecityhubproject.com/upload/files/2022/06/KqAPdBxNWkJBtXuYkyEA_09_25994e9e926f5d3993c96e5d58cebda9_file.pdf) [Resident Evil 5 Ultimate Trainer Free Download V6.4](https://tejarahworld.com/resident-evil-5-ultimate-trainer-free-download-v6-4/) [3ds Max 2015 Crack 64 Bit](https://www.olivegin.com/wp-content/uploads/2022/06/penisid.pdf) [Post Processor FANUC 18i For Solidcam](http://www.vxc.pl/wp-content/uploads/2022/06/trimaka.pdf) [After Effects Cs5 Plugin Keylight 1.2 Download](http://mysleepanddreams.com/after-effects-cs5-plugin-keylight-1-2-download/) [pengetahuan am malaysia pdf download](https://zymlink.com/advert/pengetahuan-am-malaysia-pdf-download-better/) [autosplitter full version with crack](http://thetutorialworld.com/advert/autosplitter-link-full-version-with-crack-2/) [Samsung Pvrplus1 0 Zip](https://webystrings.com/advert/samsung-pvrplus1-0-zip/) [Download Driver Modem Usb Huawei E173](https://startupsdb.com/wp-content/uploads/2022/06/Download_Driver_Modem_Usb_Huawei_E173.pdf) [detective conan movie 13 the raven chaser download skype](https://mevoydecasa.es/wp-content/uploads/2022/06/detective_conan_movie_13_the_raven_chaser_download_skype.pdf) [xforce keygen 64-bit AutoCAD MEP 2016 download](https://afternoon-peak-16688.herokuapp.com/xforce_keygen_64bit_AutoCAD_MEP_2016_download.pdf) [Dc Unlocker Username And Password Generator Crack Version](https://ardancestudios.com/wp-content/uploads/2022/06/makcrayg.pdf) [Descargar Wondershare Winsuite 2012 Gratis](https://powerful-escarpment-85571.herokuapp.com/ellynewt.pdf) [freeserialkeypcdocpro5](https://studiblog.net/wp-content/uploads/2022/06/freeserialkeypcdocpro5.pdf) [CIC Language Coding Utility 1.2.2](https://xn--80aagyardii6h.xn--p1ai/cic-language-coding-utility-1-2-2/) [Font Manager Adobe Cc Crack](https://adhicitysentulbogor.com/font-manager-adobe-cc-crack-exclusive/) [Lenovo OKR8 One Key Recovery 8 Engineer ISO 64 bit](https://patmosrestoration.org/wp-content/uploads/2022/06/Remove_Lenovo_Save_Recovery_in_Windows_10.pdf) [Karyalaya Krama Sinhala Pdf 34](http://agrit.net/2022/06/karyalaya-krama-sinhala-pdf-34/) [macromedia flash 8 serial key crack](https://usalocalads.com/advert/macromedia-flash-8-serial-key-exclusive-crack/)